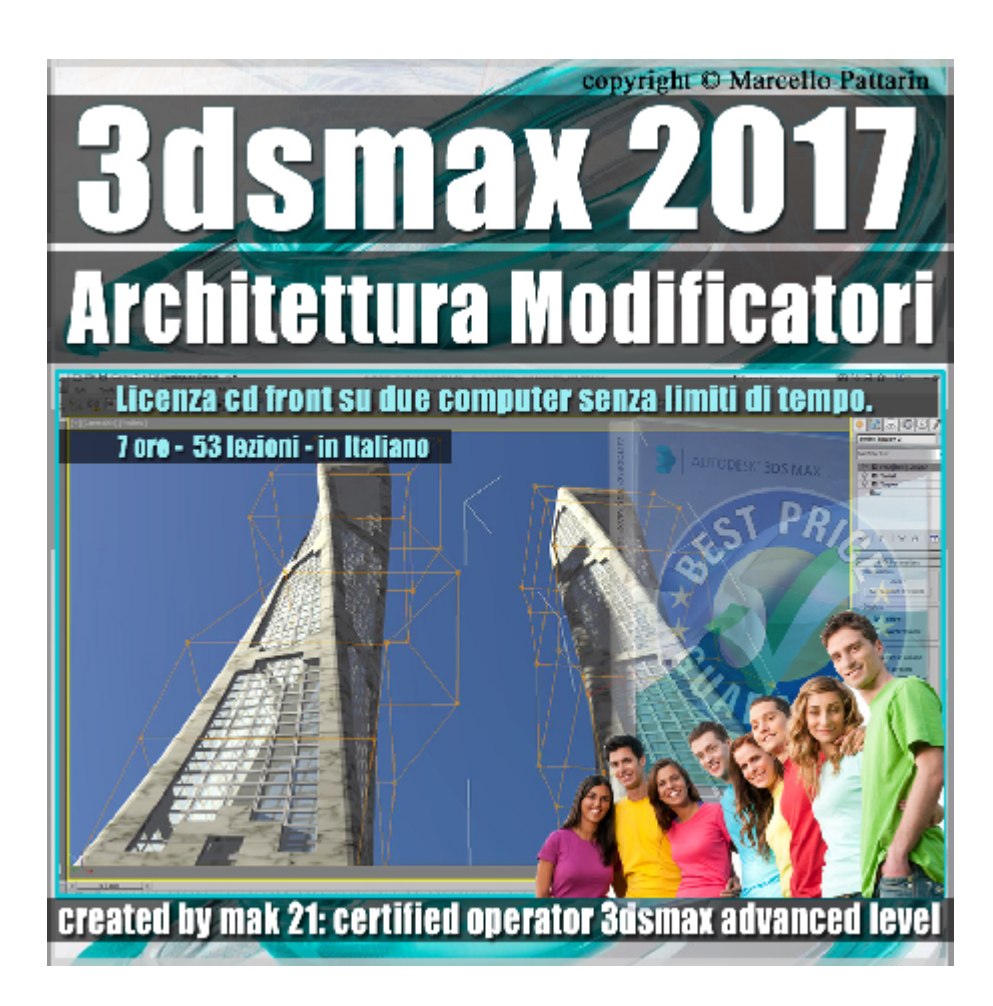

## **Video Master Class 3dsmax 2017 Architettura e Modificatori volume 8.0 Italiano CD Front**

In questo Video Master class dedicato a 3dsmax 2017 sono analizzate le tecniche di modellazione tramite modificatori parametrici. Il corso è composto da 2 volumi in un unico prodotto.

I master class sono illustrati in una trattazione chiara e completa Completato il master sarete in grado di gestire i molteplici argomenti trattati nelle video lezioni.

## **Argomenti:**

**Capitolo 1:** i metodi per applicare un modificatori e le relazioni di istanza copia e reference, le impostazioni nel Modify stack e le opzioni di gestione dei modificatori, la getione nella viewport e i tools di visualizzazione. Gli oggetti parametrici e le metodologie di impostazione relazionate ai modificatori, gestione dei centri e del gizmo del modificatore. La gestione dei limiti e i modifcatori multipli.

Differenze di posizione dei modficatori nel Modify stack utilizzo e analisi dei modificatori - bend - Xform - Taper Stretch - Skew - Twist - Squeeze - Shell.

Esercizi di modellazione e introduzione al modificatore FFD Box

Esercizi di modellazione Parametrica con i modficatori. La gestione delle sezioni tramite modificatori e spline. Le animazioni dei modificatori, Rendering in Iray.

**Capitolo 2:** Analisi ed esercizi dei modificatori Substitute Noise, Tesselate, Smooth, Ripple, Wave, Spherify, Push, Relax Affect Region, Lattice, Displace, Preserve, Mirror. Esercizi di modellazione Architettonica Parametrica. Utilizzo dei modificatori in progetti di Design e Organici. Esercizi di animazione fluidi tramite modificatori.

Allegate alle lezioni sono disponibili i file 3dsmax 2017 Sono presenti 53 video avi codec xvid- risoluzione 1280 x 800 in modalità smart focus ( zoom nelle zone di maggior importanza ) Il master ha una durata di 7 ore, lingua: italiano.

Nota: il video corso è una riedizione aggiornata alla relase 3ds max 2017

## **Indice delle lezioni :**

- 001 3dsmax Applicare i modificatori
- 002 3dsmax Configurazione sets modificatori
- 003 3dsmax Modifica Configurazione
- 004 3dsmax Strumenti Modify stack
- 005\_3dsmax\_Modify stack Menu Modificatori
- 006\_3dsmax\_Modificatori e Relazioni
- 007\_3dsmax\_Visualizzazione in Viewport e dipendenze
- 008\_3dsmax\_Suddivisione lati e Modificatori
- 009 3dsmax II Centro del Modificatore
- 010 3dsmax II Gizmo del Modificatore
- 011 3dsmax Limiti e Bias del Modificatore
- 012\_3dsmax\_Modificatore Xform e Trasformazioni
- 013\_3dsmax\_Modificatore Xform e le Esportazioni
- 014 3dsmax Ordine dei modificatori
- 015 3dsmax Modificatore bend
- 016 3dsmax Modificatore bend le Direzioni
- 017\_3dsmax\_Modificatore\_Taper
- 018 3dsmax Modificatore Taper Limiti e Curve
- 019 3dsmax Modificatore Stretch Allunga
- 020 3dsmax Modificatore Skew Inclina
- 021\_3dsmax\_Modificatore\_Twist\_ Torsione
- 022 3dsmax Modificatore Squeeze Schiacciamento
- 023\_3dsmax\_Modificatore\_Shell\_ Spessore
- 024 3dsmax Modificatore Esercizio 1
- 025\_3dsmax\_Modificatore\_Esercizio 1
- 026 3dsmax Modificatore Slice
- 027\_3dsmax\_Modificatore\_Esercizio 2 la forma
- 028 3dsmax Modificatore Esercizio 2 Section
- 029 3dsmax Modificatore Esercizio 2 i Vetri
- 030 3dsmax Modificatore Esercizio 2 Le Travi
- 030B 3dsmax Scena Finale Twist Tower Iray
- 031\_3dsmax\_Modificatore\_Substitute\_1
- 032\_3dsmax\_Modificatore\_Substitute\_Xref Animazione
- 033\_3dsmax\_Modificatore\_Noise
- 034\_3dsmax\_Modificatore\_Tesselate
- 035\_3dsmax\_Modificatore\_Edit Poly
- 036 3dsmax Modificatore Smooth
- 037\_3dsmax\_Modificatore\_UVW Mapping
- 038 3dsmax Modificatore e Dimensione File
- 039\_3dsmax\_Modificatori\_Ripple

040 3dsmax Modificatori Wave

- 041 3dsmax Modificatori Spherify
- 042 3dsmax Modificatori Push
- 043 3dsmax Modificatori Relax
- 044 3dsmax Modificatori Esempi di Relax
- 045 3dsmax Modificatore Affect Region
- 046 3dsmax Modificatore Lattice
- 047 3dsmax Modificatore Lattice Esercizio
- 048 3dsmax Modificatore Lattice Esercizio 2
- 049 3dsmax Modificatore Displace
- 050 3dsmax Modificatore Displace bitmap
- 051 3dsmax Modificatore Displace bitmap
- 052 3dsmax Modificatore Preserve
- 053 3dsmax Modificatore Mirror

## **Licenze scene contenute nel corso:**

Le video lezioni di questo master sono strettamente personali, non possono essere usate per scopi commerciali o essere cedute a terzi è vietata la duplicazione in qualsiasi forma, è consentita la copia personale per fini di back up. Il file 3dsmax possono essere usate per scopi commerciali.

Importante: il prodotto deve essere attivato tramite autorizzazione. completato il download richiedete la password seguendo le istruzioni allegate al file readme, inviando i vostri dati tramite e-mail. Riceverete i dati di attivazione nei giorni successivi.

Important: the product must be activates through authorization. completed the download you ask for the password following the instructions attached readme to the file, sending your data through e-mail. You will receive the data of activation in the next days.

Il video corso può essere installato e visionato unicamente su un computer appartenente alla stessa persona che ha eseguito l'acquisto o attivato il corso. La licenza prevede la possibilità di installare il corso, su un secondo computer appartenente sempre alla stessa persona che ha eseguito l'acquisto o attivato il corso per esigenze di viaggio lavoro studio etc.

è vietato cedere a terzi il contentuo dei video corsi, la divulgazione in qualsiasi forma pubblica o privata, è vietata la vendita, il noleggio, il prestito, la proiezione in luoghi pubblici o privati senza autorizzazione scritta dell'autore.

Non rispettando il divieto sarete perseguibili nei termini di legge riferite alle normative sul copyright © Marcello Pattarin